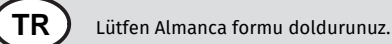

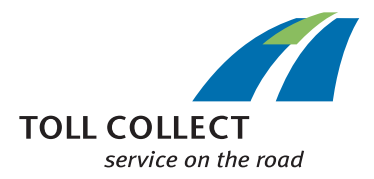

## *<sup>1</sup>* Yedek belge talebi

- *2* Lütfen bu formu bilgisayarla eksiksiz doldurunuz. Eğer bilgisayar kullanma imkanınız yoksa lütfen okunaklı şekilde matbaa harfleriyle yazın. Lütfen ilgili haneleri işaretleyiniz. Zorunlu haneler \* ile işaretlenmiştir.
- *3* Müşteri bilgileri
- *4* Kullanıcı numarası (mevcutsa)
- *5* Şirketin adı, ticaret sicili kaydına göre ticari şekli
- *6* Cadde adı, bina no.
- *7* Posta kutusu
- *8* Posta kodu
- *9* Yerin adı
- *10* Ülke
- *11* Sisteme kayıt belgesiyle ilgili bilgiler
- *12* Ülke plaka işareti
- *13* Aracın plaka numarası
- *14* Otoyola giriş
- *15* Otoyoldan çıkış
- *16* Geçerli
	- gün
	- ay yıl
	- saat
	- dakika
- *17* itibaren
- kadar
- *18* Forma lütfen ilgili araca ait araç ruhsatının bir fotokopisini ekleyiniz. Bir yedek belgenin çıkarılması ancak, ilgili kamyonun trafikte adınıza kayıtlı olduğunu veya kamyonun mülkiyetinizde bulunduğunu gösteren araç ruhsatının veya başka bir belgenin kopyesi mevcutsa mümkündür.
- *19* Tüm bilgilerin eksiksiz ve doğru olduğunu temin ederim. Toll Collect GmbH verilerinizi talimatın/ sözleşmenin uygulanması amacıyla hafızaya alacak, işleyecek ve kullanacaktır.
- *20* Yer, Tarih
- *21* İmza ve gerekirse şirket kaşesi
- *22* Formu lütfen yetkili tarafından imzalanmış ve şirket kaşesi vurulmuş olarak şu adrese gönderiniz: Toll Collect GmbH, Customer Service, Postfach 11 03 29, 10833 Berlin, Almanya.
- *25* Bir yedek belge sadece sisteme kayıt tarihinden itibaren olan iki aylık süre zarfında verilebilir.
- *99* \* Zorunlu hane

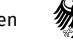